## GTK programming Software Technologies - Lecture 5

**[GTK](#page-1-0)** 

## Saurabh Barjatiya

## International Institute Of Information Technology, Hyderabad

12 February, 2010

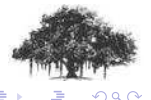

Saurabh Barjatiya **GTK programming Software Technologies - Lecture 5 IIIT Hyderabad** 

<span id="page-0-0"></span> $4.171 - 6$ 

[GTK](#page-1-0) [Introduction](#page-2-0) [gtk-demo](#page-3-0)

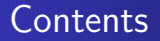

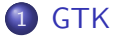

- [Introduction](#page-2-0)
- [gtk-demo](#page-3-0)

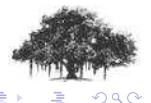

Saurabh Barjatiya **GTK programming Software Technologies - Lecture 5** IIIT Hyderabad

<span id="page-1-0"></span>(ロ) ( d )

- **GTK stands for Gimp ToolKit**
- It can be used for Gnome GUI programming
- **Q.** GTK is released under LGPL license
- **GTK** uses glib which is portable C library.

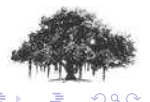

a mills.

<span id="page-2-0"></span>有

Sample codes are provided with lecture slides. Once you are comfortable with them use online documentation at <http://library.gnome.org/devel/gtk/stable/> to learn more about GTK programming

You can also use 'gtk-demo' and learn advanced things about GTK GUI programming.

<span id="page-3-0"></span>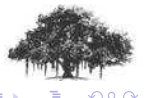